# **TurboCAD Professional V.12 Maschinenbaupaket**

**Hohe Produktivität. Erstklassige Ergebnisse.** 

Führen Sie mit den anspruchsvollen, neuen Entwurfswerkzeugen des TurboCAD V.12 Professional Maschinenbaupakets Ihre Maschinenbau-Entwürfe zu völlig neuen Höhen. Erstellen Sie komplizierte 3D-Modelle, von denen Sie bisher nur zu träumen wagten, und entfesseln Sie die Leistungsfähigkeit der neuen und innovativen Zwangsbedingungen.

#### **VERBESSERN SIE IHRE MASCHINENBAU-ENTWÜRFE MIT ZUSÄTZLICHEN WERKZEUGEN**

- **•** Biegen, Facettenversatz und parametrisches Lochwerkzeug
- **•** Musterzwangsbedingungen für 2D-Objekte
- **•** Verbesserte Teilestruktur-Funktionalität

## **NEU – BIEGEWERKZEUG**

Stellen Sie die Achse, den Winkel und den Radius der Biegung ein, um Modelle zu erstellen, die nie zuvor möglich waren.

Erstellen Sie komplexe, multiplanare 3D-Objekte mit nur ein paar Mausklicks.

### **NEU – LOCHWERKZEUG**

Erstellen Sie mit nur ein paar einfachen Schritten parametrische Löcher in Objekten.

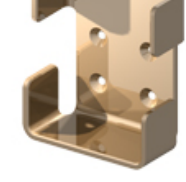

Die Eigenschaften lassen sich jederzeit basierend auf Maschinenbaustandards, inklusive Einpass- und Gewindebohrungen, verändern.

## **NEU – FACETTENVERSATZWERKZEUG**

Verschieben Sie eine Facette nach innen oder außerhalb der aktuellen Position.

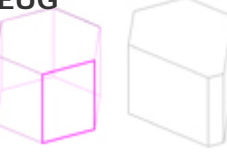

Die damit verbundenen Oberflächen werden automatisch aktualisiert.

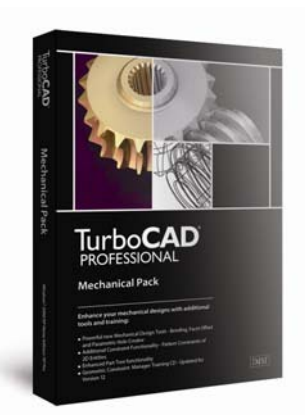

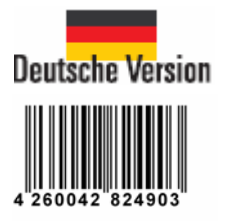

#### **NEU - MUSTERZWANGSBEDINGUNGEN**

Erlaubt volle Zwangsbedingungen für sich wiederholende Geometrien innerhalb von einfachen 2D-Objekten wie Polygonen.

Speziell bei der Verwendung einfacher 2D-Objekte mit verschiedenen Umwandlungen ist dies ein enorm leistungsstarkes Werkzeug.

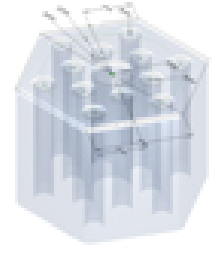

Zwangsbedingungen zwischen der ursprünglichen Geometriegruppe können für die entstehende Geometrie dupliziert werden.

- **•** 2D-Musterzwangsbedingungen können für die Erstellung eines 3D-Objekts verwendet werden.
- **•** Lineare Musterzwangsbedingungen bewahren den Abstand zwischen den Löchern, so dass bei einer Abstandsänderung eines Lochs alle anderen Löcher automatisch aktualisiert werden.

### **VERBESSERT: TEILESTRUKTUR**

Die verbesserte Teilestruktur bietet zusätzliche editierbare Parameter von einfachen 3D-Objekten.

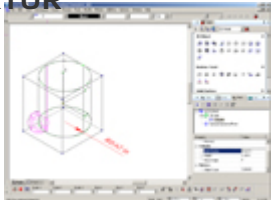

#### **Systemvoraussetzungen:**

Minimum: TurboCAD Professional V.12, PC mit Pentium III oder schneller, mindestens 128 MB RAM, 55-260 MB freie Festplattenkapazität, je nach installierten Zusatzanwendungen, mindestens 64 MB für Auslagerungsdatei, Super-VGA-Anzeige mit einer Auflösung von 1024 x 768, High-Color-Grafikkarte (16 Bit), 4X CD-ROM-Laufwerk, Windows® 2000/XP Home Edition/XP Professional, Maus.